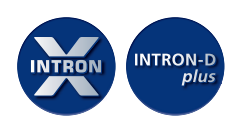

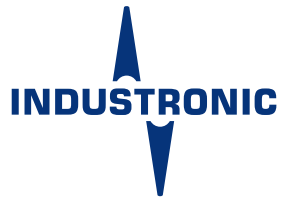

# **KONFERENZ**

# **IN KÜRZE**

Bei einer Konferenz sind mehrere Teilnehmer über einen Konferenzkanal miteinander verbunden. Alle Konferenzteilnehmer können abwechselnd miteinander kommunizieren. Teilnehmer können Stationen, Audioschnittstellen (z. B. CANopen®) und SIP-Teilnehmer sein.

Eine Konferenz wird in Halbduplex geführt, d. h. die Teilnehmer hören und sprechen abwechselnd, aber nicht gleichzeitig. Wenn also ein Konferenzteilnehmer spricht, hören die anderen zu. Sobald er mit seiner Nachricht fertig ist und die Sprechtaste loslässt, kann ein anderer Konferenzteilnehmer antworten.

# **INFOGRAFIK**

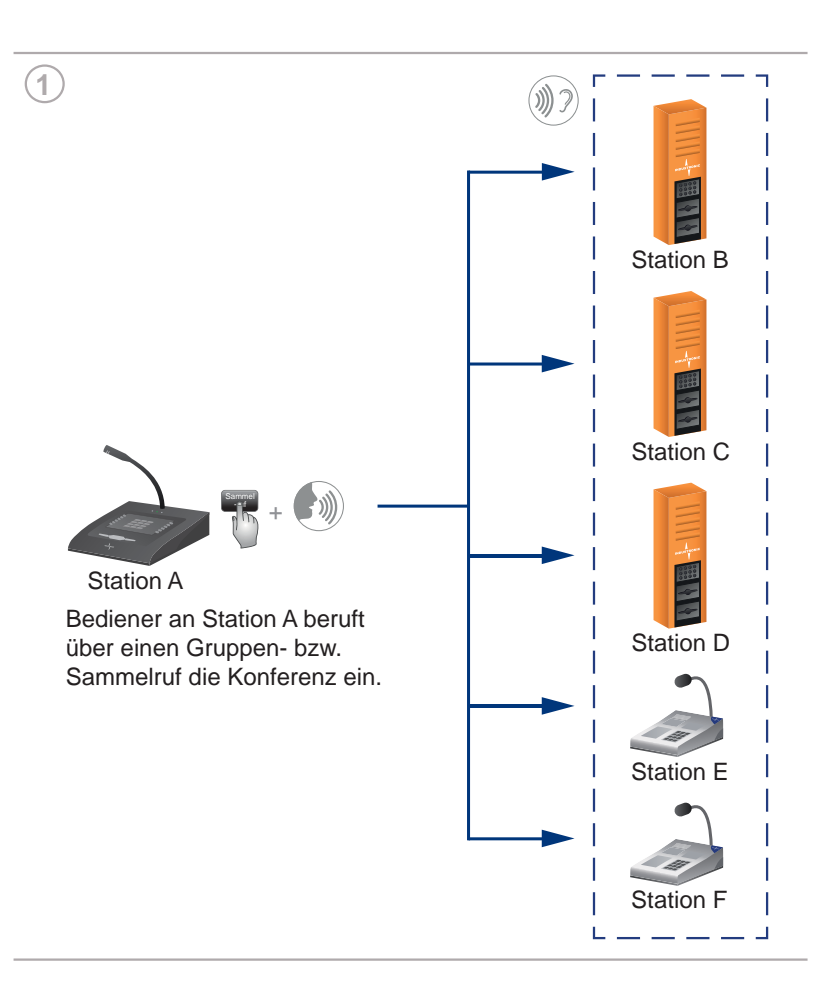

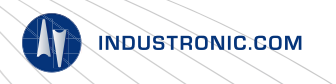

Technische Änderungen vorbehalten - Dok.-Nr. FDA-330-003-007 • V02 • DE • 13.08.2021

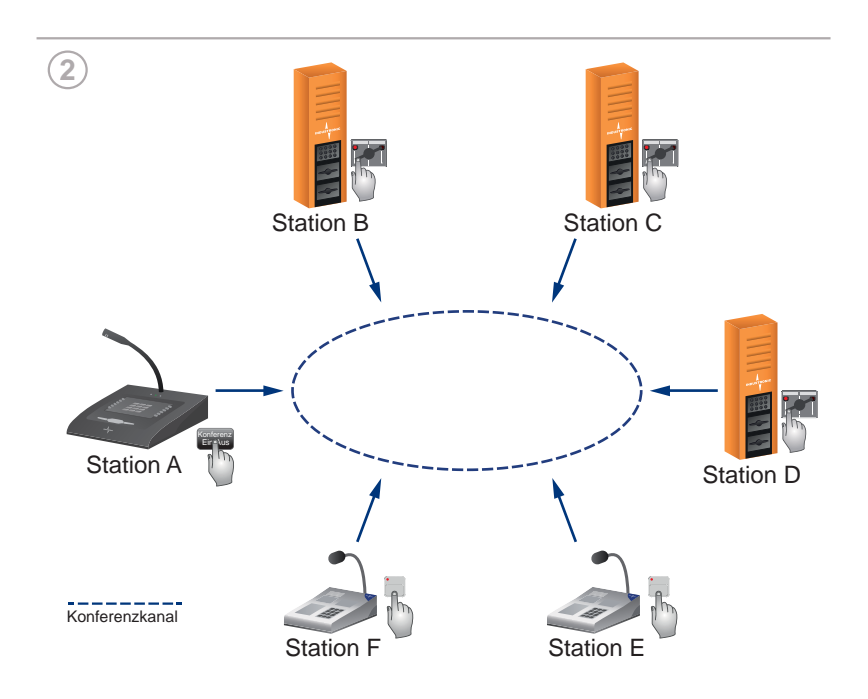

Alle Konferenzteilnehmer loggen sich in die Konferenz ein.

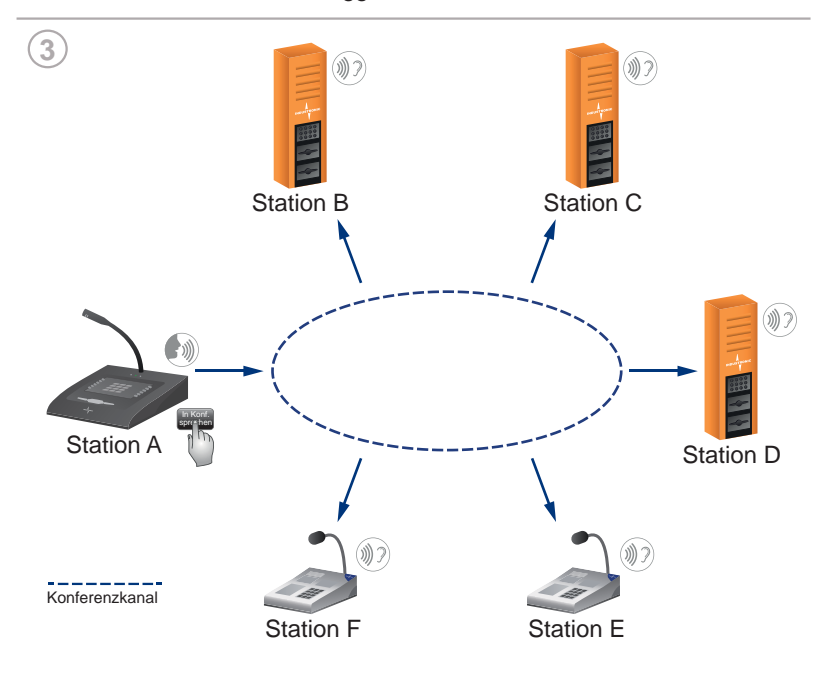

Bediener an Station A drückt die Sprechtaste, hält diese gedrückt und spricht ins Mikrofon. Alle anderen hören zu. Sobald der Bediener an Station A die Taste loslässt und somit seine Nachricht beendet hat, kann ein anderer Konferenzteilnehmer antworten.

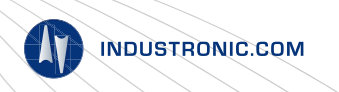

Technische Änderungen vorbehalten - Dok.-Nr. FDA-330-003-007 • V02 • DE • 13.08.2021

# **BESCHREIBUNG**

Der Bediener an Station A beruft über einen Gruppen- oder Sammelruf die Konferenz ein. Dabei fordert er die gewünschten Teilnehmer auf, sich in den genannten Konferenzkanal, über den die Kommunikation erfolgen soll, einzuloggen. Hierzu drückt jeder Teilnehmer an seiner Station die dafür vorgesehene Konferenzkanaltaste. Anschließend hört jeder Konferenzteilnehmer alle in der Konferenz stattfindenen Gespräche mit.

Um selbst in die Konferenz zu sprechen, drückt der Teilnehmer die eigens dafür vorgesehene Sprechtaste an seiner Station, hält sie gedrückt und spricht ins Mikrofon (Push-to-Talk).

Zum Ausloggen aus der Konferenz muss die Konferenzkanaltaste erneut gedrückt werden.

#### **TASTENSIGNAL-ISIERUNGEN BEI KONFERENZEN**

Zur Unterstützung des Bedienpersonals werden die verschiedenen Konferenzzustände anhand von LEDs an den Tasten signalisiert. Nachfolgend werden die Standardsignalisierungen am Beispiel von Doppelwipptasten, die in explosionsgeschützten und wetterfesten Außensprechstellen von INDUSTRONIC verbaut sind, exemplarisch dargestellt.

**Signalisierung Beschreibung** 

## **SIGNALISIERUNGEN AN KONFERENZKANALTASTE**

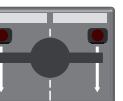

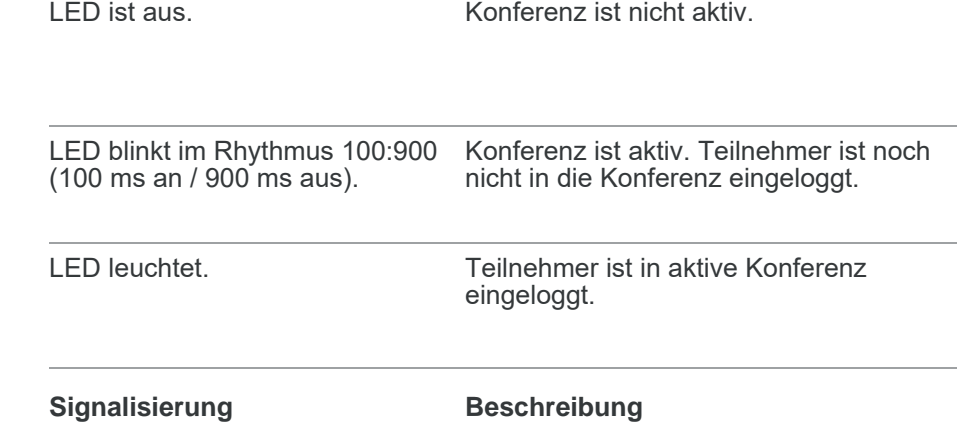

#### **SIGNALISIERUNGEN AN SPRECHTASTE**

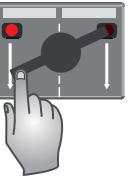

LED leuchtet.

gedrückt.

Dazugehörige Taste ist

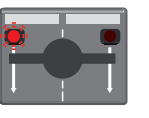

LED blinkt im Rhythmus 250:250 Ein anderer Konferenzteilnehmer spricht. (250 ms an / 250 ms aus). Dazugehörige Taste ist nicht gedrückt.

# **ANWENDUNG IN DER PRAXIS**

Konferenzen nutzt man vor allem dann, wenn es darum geht, schnell und einfach mehrere Teilnehmer von verschiedenen Standorten zusammen zu schalten - jeder spricht mit jedem. Die Konferenzteilnehmer können sich dann untereinander über Betriebsabläufe austauschen oder miteinander die nächsten Arbeitsschritte planen.

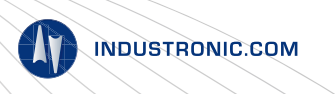

Technische Änderungen vorbehalten - Dok.-Nr. FDA-330-003-007 • V02 • DE • 13.08.2021

Sprechverbindung in die Konferenz ist aufgebaut und es kann ins Mikrofon gesprochen werden. (Sprechsignalisierung)

# **KUNDENVORTEILE**

**OPTIONEN**

- einfacher und gleichzeitiger Informationsaustausch zwischen mehreren Teilnehmern
- flexible Zusammenstellung der Konferenzteilnehmer
- gezielte Informationsübermittlung innerhalb einer Gruppe
- jeder Sprechstelle können mehrere Konferenzkanäle zugeordnet werden
- zentrale Verwaltung aller Konferenzteilnehmer
- Integration von SIP-Teilnehmern (z. B. Telefon) und/oder Funkteilnehmern möglich

### **Steuerlinien und Anzeigeelemente**

Während einer Konferenz ist es möglich, verschiedene Steuerlinienausgänge und/oder Anzeigeelemente zu schalten. Beispielsweise können damit Warnblitzleuchten ein- und ausgeschaltet werden.

# **Prioritäten**

Für jede Konferenz kann eine eigene Priorität vergeben werden, d. h. eine aktive Konferenz hat Vorrang gegenüber Funktionen mit gleicher und niedrigerer Priorität. Sie kann nur durch eine Sprechverbindung oder Funktion mit höherer Priorität unterbrochen werden.

#### **Konferenzmaster**

Für jede Konferenz kann ein Master bestimmt werden. Nur dieser kann dann die Konferenz einberufen und starten. Wenn sich der Master wieder ausloggt, endet die Konferenz und alle anderen Teilnehmer werden ebenfalls ausgeloggt. Außerdem kann konfiguriert werden, dass der Master immer in eine aktive Konferenz sprechen kann. Wenn gerade ein anderer Konferenzteilnehmer spricht, wird dieser unterbrochen.

### **Displayanzeige**

Bei Sprechstellen mit eingebautem Display kann angezeigt werden, wie viele Teilnehmer gerade in der Konferenz eingeloggt sind.

Weitere Optionen sind auf Anfrage verfügbar.

## **PLANUNGSHINWEISE**

Konferenzen können mit jeder beliebigen INDUSTRONIC Sprechstelle aufgebaut werden. Dafür werden mindestens folgende Tasten benötigt:

- 1 Taste, um sich in die Konferenz ein- und wieder auszuloggen
- 1 Sprechtaste

Optional kann 1 weitere Taste zum Beenden der aktiven Konferenz hinzugefügt werden.

Insgesamt sind bis zu 100 gleichzeitige Konferenzkanäle realisierbar. Jeder Sprechstelle können mehrere Konferenzkanäle zugeordnet werden.

Höher priorisierte Sprechverbindungen zu Teilnehmern, die in eine Konferenz eingeloggt sind, werden durchgeschaltet. Nach Beendigung dieser höher priorisierten Verbindungen befinden sich die Teilnehmer automatisch wieder im Konferenzmodus.

**VERWANDTE FUNKTIONEN** Partyline

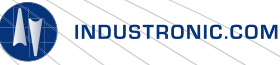

Technische Änderungen vorbehalten - Dok.-Nr. FDA-330-003-007 • V02 • DE • 13.08.2021

© INDUSTRONIC